# epati

## **Static Routing** Product: Antikor v2 - Next Generation Firewall Configuration Examples

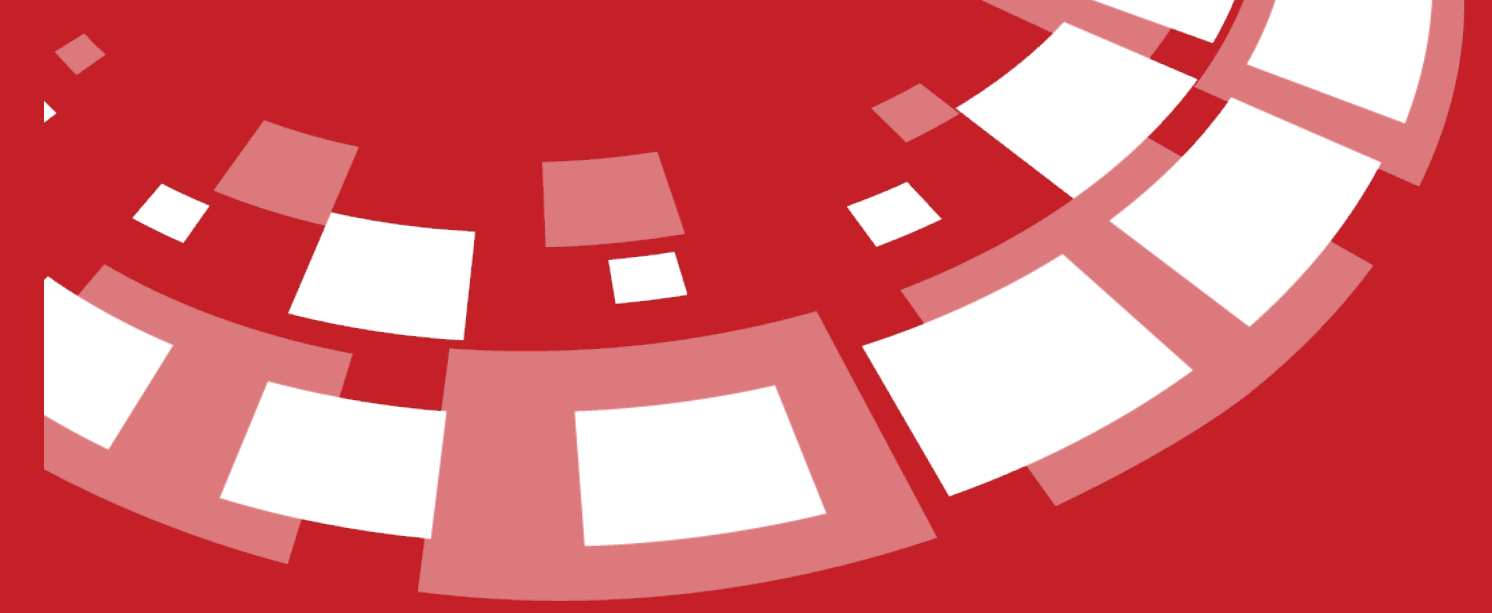

www.epati.com.tr

## epati **Static Routing**

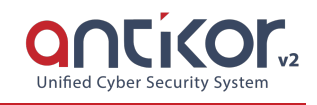

Static routing is a routing method that describes a way to configure the path selection for the network. The ip addresses are inserted manually and the records made can be viewed on the Routing Table page.

### **Network Topology**

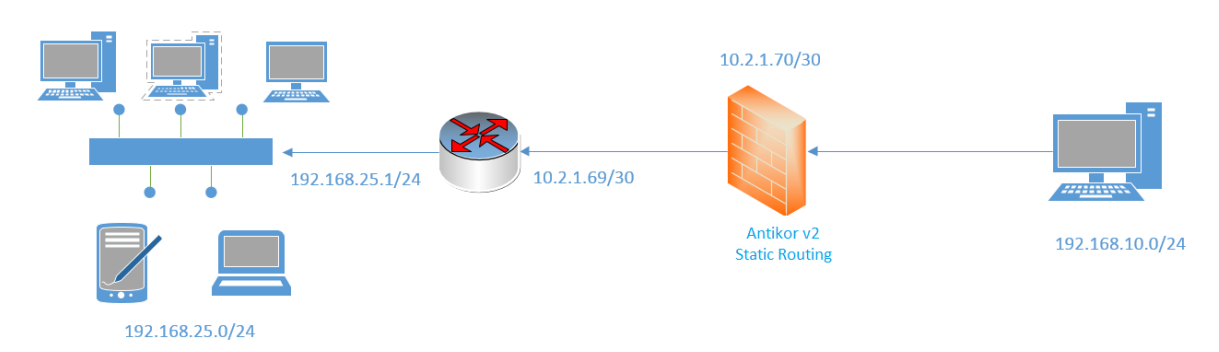

### **Configuration**

Click, the Static Routing under the Routing Management menu.

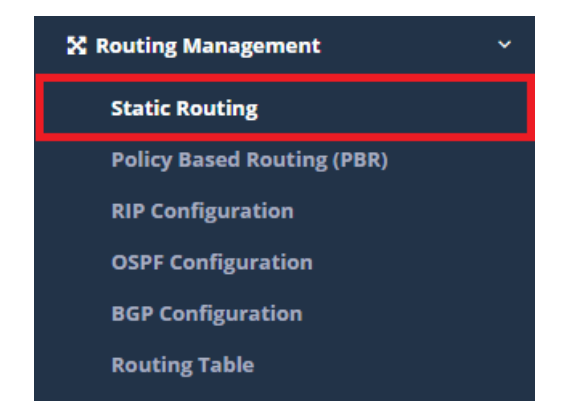

By click "Add" button, make the necessary instructions and later click the "Save" button.

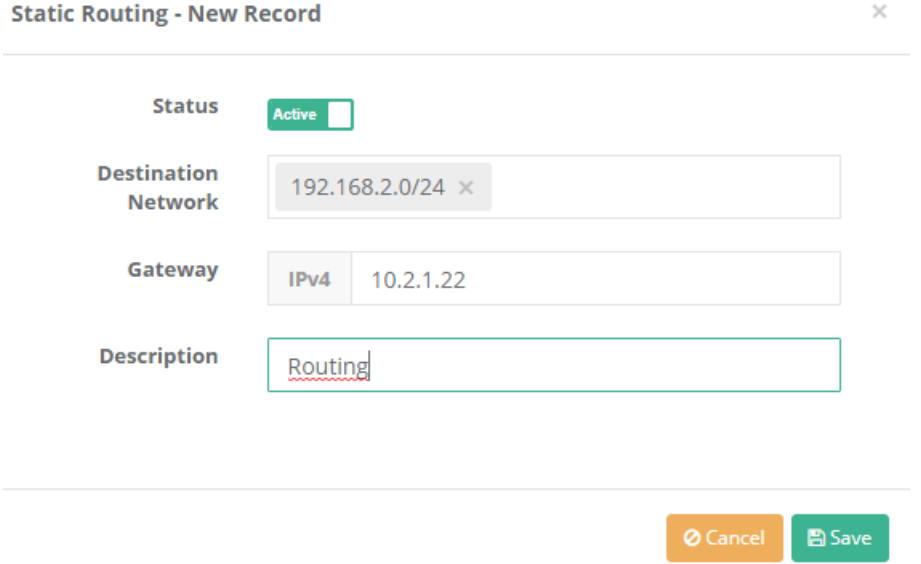

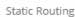

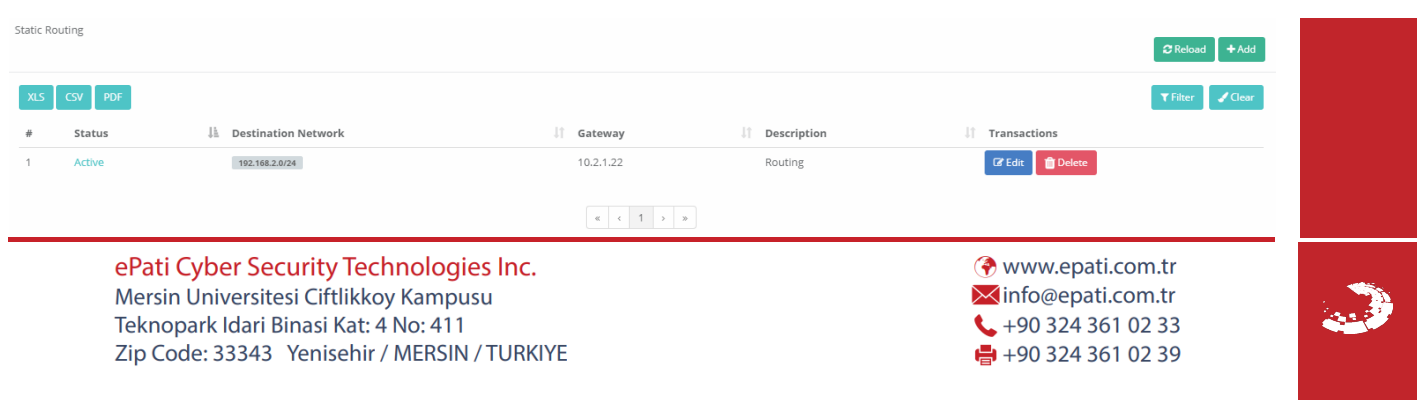